## Package 'ggrisk'

February 9, 2020

Title Risk Score Plot for Cox Regression

Version 1.0

Description The risk plot may be one of the most commonly used figures in tumor genetic data analysis. We can conclude the following two points: Comparing the prediction results of the model with the real survival situation to see whether the survival rate of the high-risk group is lower than that of the low-level group, and whether the survival time of the high-risk group is shorter than that of the low-risk group. The other is to compare the heat map and scatter plot to see the correlation between the predictors and the outcome.

License GPL-2

Encoding UTF-8

LazyData true

RoxygenNote 6.1.1

**Depends**  $R$  ( $>= 2.10$ )

Imports ggplot2, survival, egg, do, set, cutoff, fastStat, grid, rms, nomogramFormula

URL <https://github.com/yikeshu0611/ggrisk>

BugReports <https://github.com/yikeshu0611/ggrisk/issues>

NeedsCompilation no

Author Jing Zhang [aut, cre], Zhi Jin [aut]

Maintainer Jing Zhang <zj391120@163.com>

Repository CRAN

Date/Publication 2020-02-09 12:10:05 UTC

### R topics documented:

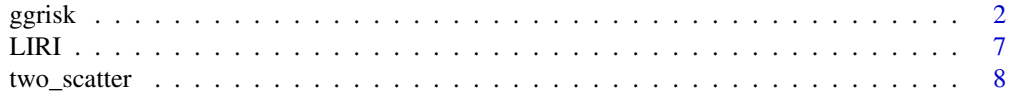

#### <span id="page-1-0"></span>**Index** [13](#page-12-0)

#### Description

Risk Score Plot for Cox Regression

#### Usage

```
ggrisk(data, time, event, heatmap.genes, code.0 = "Alive",
 code.1 = "Dead", code.highrisk = "High", code.lowrisk = "Low",
 cutoff.show = TRUE, cutoff.value = "median", cutoff.x, cutoff.y,
 cutoff.label, title.A.ylab = "Risk Score",
  title.B.ylab = "Survival Time", title.A.legend = "Risk Group",
  title.B.legend = "Status", title.C.legend = "Expression",
  size.ABC = 1.5, size.ylab.title = 14, size.Atext = 11,
 size.Btext = 11, size.Ctext = 11, size.yticks = 0.5,
 size.yline = 0.5, size.points = 2, size.dashline = 1,
  size.cutoff = 5, size.legendtitle = 13, size.legendtext = 12,
  color.A = c(low = "blue", high = "red"), color.B = c(code.0 = "blue",code.1 = "red"), color.C = c(low = "blue", median = "white", high =
  "red"), vjust.A.ylab = 1, vjust.B.ylab = 2, family = "sans",
  expand.x = 3, relative_heights = c(0.1, 0.1, 0.01, 0.15))
```
#### Arguments

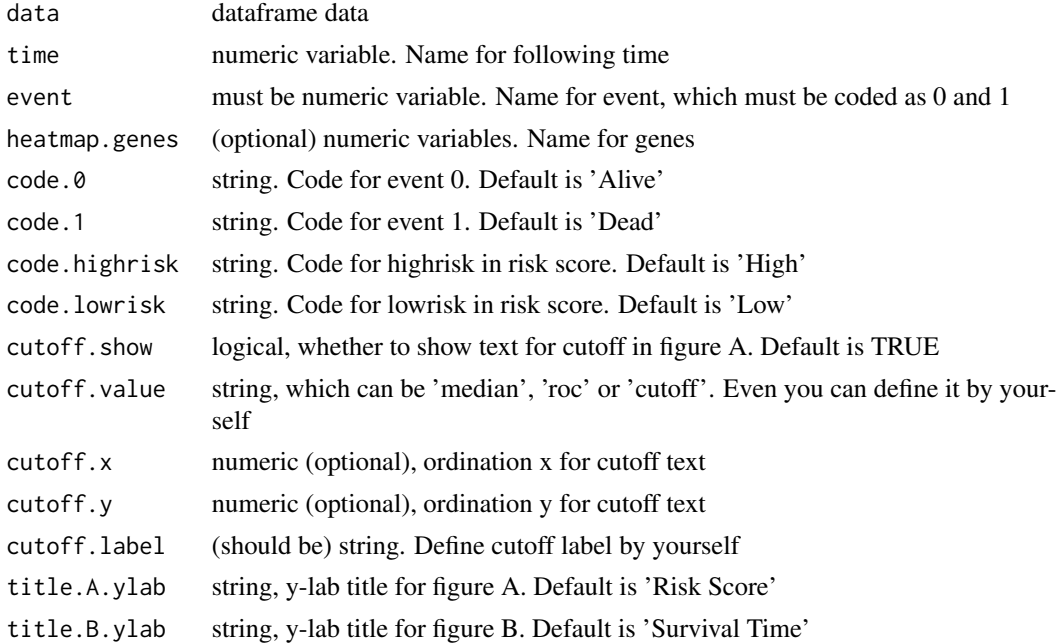

#### ggrisk 3

```
title.A.legend string, legend title for figure A. Default is 'Risk Group'
title.B.legend string, legend title for figure B. Default is 'Status'
title.C.legend string, legend title for figure C. Default is 'Expression'
size.ABC numeric, size for ABC. Default is 1.5
size.ylab.title
                  numeric, size for y-axis label title. Default is 14
size.Atext numeric, size for y-axis text in figure A. Default is 11
size.Btext numeric, size for y-axis text in figure B. Default is 11
size.Ctext numeric, size for y-axis text in figure C. Default is 11
size.yticks numeric, size for y-axis ticks. Default is 0.5
size.yline numeric, size for y-axis line. Default is 0.5
size.points numeric, size for scatter points. Default is 2
size.dashline numeric, size for dashline. Default is 1
size.cutoff numeric, size for cutoff text. Default is 5
size.legendtitle
                  numeric, size for legend title. Default is 13
size.legendtext
                 numeric, size for legend text. Default is 12
color.A color for figure A. Default is low = 'blue', high = 'red'
color. B color for figure B. Default is code.0 = 'blue', code.1 = 'red'color.C color for figure C. Default is low = 'blue', median = 'white', high = 'red'
vjust.A.ylab numeric, vertical just for y-label in figure A. Default is 1
vjust.B.ylab numeric, vertical just for y-label in figure B. Default is 2
family family, default is sans
expand.x numeric, expand for x-axis
relative_heights
                  numeric, relative heights for figure A, B, colored side bar and heatmap. Default
                 is 0.1 0.1 0.01 and 0.15
```
#### Value

A risk score picture

#### Examples

```
ggrisk(data=LIRI,time='time',event='status',
      cutoff.value='median',
      cutoff.x = 145,
      cutoff.y = -0.8)
```
#more detailed example library(ggrisk)

```
#plot
ggrisk(data=LIRI,time='time',event='status')
#heatmap.genes
ggrisk(data=LIRI,time='time',event='status',
       heatmap.genes=c('GPR182','CENPA','BCO2'))
#cutoff
ggrisk(data=LIRI,time='time',event='status',
       cutoff.value='median') #default
ggrisk(data=LIRI,time='time',event='status',
       cutoff.value='roc')
ggrisk(data=LIRI,time='time',event='status',
       cutoff.value='cutoff')
ggrisk(data=LIRI,time='time',event='status',
       cutoff.value=-1)
ggrisk(data=LIRI,time='time',event='status',
       cutoff.value='median',
       cutoff.x = 145,cutoff.y = -0.8)
ggrisk(data=LIRI,time='time',event='status',
      cutoff.value='median',
       cutoff.x = 145,cutoff.y = -0.8,
       cutoff.label='This is cutoff')
#code for 0 and 1
ggrisk(data=LIRI,time='time',event='status',
       cutoff.value='median',
       cutoff.x = 145,cutoff.y = -0.8,
       code.0 = 'Still Alive',
       code.1 = 'Already Dead')
#code for high and low risk group
ggrisk(data=LIRI,time='time',event='status',
       cutoff.value='median',
       cutoff.x = 145,
       cutoff.y = -0.8,
       code.0 = 'Still Alive',
       code.1 = 'Already Dead',
       code.highrisk = 'High Risk',
       code.lowrisk = 'Low Risk')
#title
ggrisk(data=LIRI,time='time',event='status',
       cutoff.value='median',
       cutoff.x = 145,cutoff.y = -0.8,
       code.0 = 'Still Alive',
       code.1 = 'Already Dead',
       code.highrisk = 'High Risk',
       code.lowrisk = 'Low Risk',
       title.A.ylab='Risk Score',
```
#### ggrisk

```
title.B.ylab='Survival Time(year)',
       title.A.legend='Risk Group',
       title.B.legend='Status',
       title.C.legend='Expression')
#size
ggrisk(data=LIRI,time='time',event='status',
       cutoff.value='median',
       cutoff.x = 145,cutoff.y = -0.8,
       code.0 = 'Still Alive',
       code.1 = 'Already Dead',
       code.highrisk = 'High Risk',
       code.lowrisk = 'Low Risk',
       title.A.ylab='Risk Score',
       title.B.ylab='Survival Time(year)',
       title.A.legend='Risk Group',
       title.B.legend='Status',
       title.C.legend='Expression',
       size.ABC=1.5,
       size.ylab.title=14,
       size.Atext=11,
       size.Btext=11,
       size.Ctext=11,
       size.yticks=0.5,
       size.yline=0.5,
       size.points=2,
       size.dashline=1,
       size.cutoff=5,
       size.legendtitle=13,
       size.legendtext=12)
#color
ggrisk(data=LIRI,time='time',event='status',
       cutoff.value='median',
       cutoff.x = 145,cutoff.y = -0.8,
       code.0 = 'Still Alive',
       code.1 = 'Already Dead',
       code.highrisk = 'High Risk',
       code.lowrisk = 'Low Risk',
       title.A.ylab='Risk Score',
       title.B.ylab='Survival Time(year)',
       title.A.legend='Risk Group',
       title.B.legend='Status',
       title.C.legend='Expression',
       size.ABC=1.5,
       size.ylab.title=14,
       size.Atext=11,
       size.Btext=11,
       size.Ctext=11,
       size.yticks=0.5,
       size.yline=0.5,
       size.points=2,
       size.dashline=1,
```

```
size.cutoff=5,
       size.legendtitle=13,
       size.legendtext=12,
       color.A=c(low='blue',high='red'),
       color.B=c(code.0='blue',code.1='red'),
       color.C=c(low='blue',median='white',high='red'))
#vjust
ggrisk(data=LIRI,time='time',event='status',
       cutoff.value='median',
       cutoff.x = 145,
       cutoff.y = -0.8,
       code.0 = 'Still Alive',
       code.1 = 'Already Dead',
       code.highrisk = 'High Risk',
       code.lowrisk = 'Low Risk',
       title.A.ylab='Risk Score',
       title.B.ylab='Survival Time(year)',
       title.A.legend='Risk Group',
       title.B.legend='Status',
       title.C.legend='Expression',
       size.ABC=1.5,
       size.ylab.title=14,
       size.Atext=11,
       size.Btext=11,
       size.Ctext=11,
       size.yticks=0.5,
       size.yline=0.5,
       size.points=2,
       size.dashline=1,
       size.cutoff=5,
       size.legendtitle=13,
       size.legendtext=12,
       color.A=c(low='blue',high='red'),
       color.B=c(code.0='blue',code.1='red'),
       color.C=c(low='blue',median='white',high='red'),
       vjust.A.ylab=1,
       vjust.B.ylab=2)
#family, expand, relative height
ggrisk(data=LIRI,time='time',event='status',
       cutoff.value='median',
       cutoff.x = 145,
       cutoff.y = -0.8,
       code.0 = 'Still Alive',
       code.1 = 'Already Dead',
       code.highrisk = 'High Risk',
       code.lowrisk = 'Low Risk',
       title.A.ylab='Risk Score',
       title.B.ylab='Survival Time(year)',
       title.A.legend='Risk Group',
       title.B.legend='Status',
       title.C.legend='Expression',
```

```
size.ABC=1.5,
size.ylab.title=14,
size.Atext=11,
size.Btext=11,
size.Ctext=11,
size.yticks=0.5,
size.yline=0.5,
size.points=2,
size.dashline=1,
size.cutoff=5,
size.legendtitle=13,
size.legendtext=12,
color.A=c(low='blue',high='red'),
color.B=c(code.0='blue',code.1='red'),
color.C=c(low='blue',median='white',high='red'),
vjust.A.ylab=1,
vjust.B.ylab=2,
family='sans',
expand.x=3,
relative_heights=c(0.1,0.1,0.01,0.15))
```
#### LIRI *ICGC Liver Data from Japan*

#### Description

This data is a liver cancer data from Japan Data released in ICGC database [\(Link\)](https://dcc.icgc.org/releases/release_24/Projects/LIRI-JP). It cantains time, event and four genes.

#### Usage

data(LIRI)

#### Format

An object of class data. frame with 232 rows and 6 columns.

#### Examples

data(LIRI)

#### Description

Two Scatter Plot Plot for Cox Regression

#### Usage

```
two_scatter(data, time, event, code.0 = "Alive", code.1 = "Dead",
 code.highrisk = "High", code.lowrisk = "Low", cutoff.show = TRUE,
 cutoff.value = "median", cutoff.x, cutoff.y, cutoff.label,
 title.A.ylab = "Risk Score", title.B.ylab = "Survival Time",
 title.xlab = "Rank", title.A.legend = "Risk Group",
 title.B.legend = "Status", size.AB = 1.5, size.ylab.title = 14,
 size.xlab.title = 14, size.Atext = 11, size.Btext = 11,
 size.xtext = 11, size.xyticks = 0.5, size.xyline = 0.5,
 size.points = 2, size.dashline = 1, size.cutoff = 5,
 size.legendtitle = 13, size.legendtext = 12, color.A = c(low ="blue", high = "red"), color.B = c(code.B = "blue", code.1 = "red"),vjust.A.ylab = 1, vjust.B.ylab = 2, family = "sans",
 expand.x = 3)
```
#### Arguments

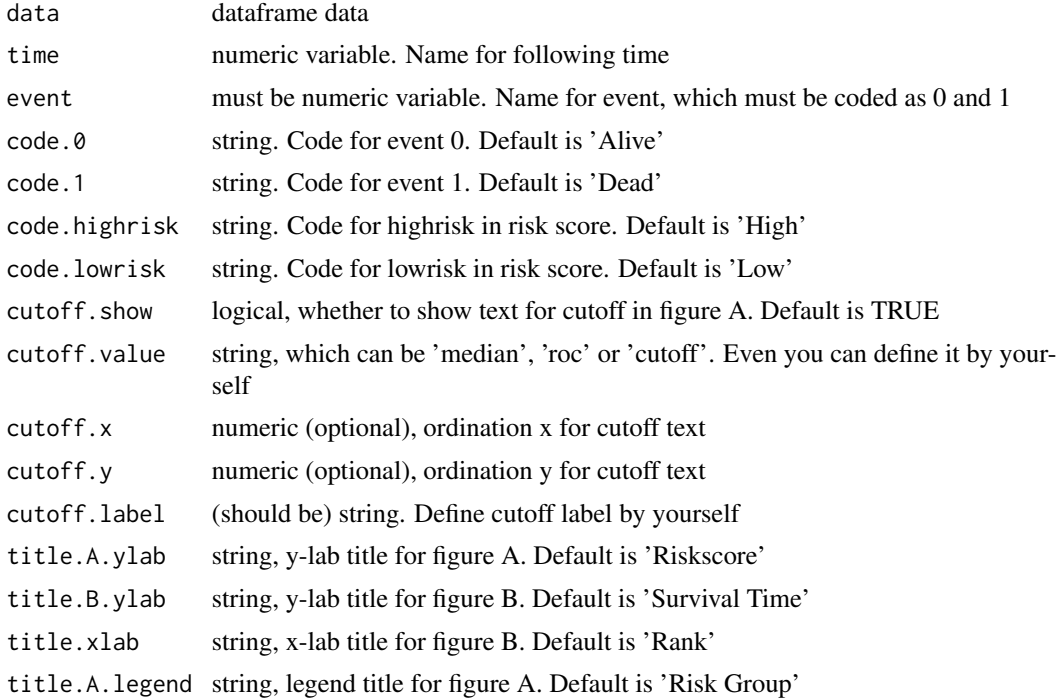

#### two\_scatter 9

```
title.B.legend string, legend title for figure B. Default is 'Status'
size.AB numeric, size for ABC. Default is 1.5
size.ylab.title
                  numeric, size for y-axis label title. Default is 14
size.xlab.title
                 numeric, size for x-axis lab title. Default is 11
size.Atext numeric, size for y-axis text in figure A. Default is 11
size.Btext numeric, size for y-axis text in figure B. Default is 11
size.xtext numeric, size for x-axis text. Default is 11
size.xyticks numeric, size for y-axis ticks. Default is 0.5
size.xyline numeric, size for y-axis line. Default is 0.5
size.points numeric, size for scatter points. Default is 2
size.dashline numeric, size for dashline. Default is 1
size.cutoff numeric, size for cutoff text. Default is 5
size.legendtitle
                  numeric, size for legend title. Default is 13
size.legendtext
                  numeric, size for legend text. Default is 12
color.A color for figure A. Default is low = 'blue', high = 'red'
color. B color for figure B. Default is code.0 = 'blue', code.1 = 'red'vjust.A.ylab numeric, vertical just for y-label in figure A. Default is 1
vjust.B.ylab numeric, vertical just for y-label in figure B. Default is 2
family family, default is sans
expand.x numeric, expand for x-axis
```
#### Value

A riskscore picture

#### Examples

```
two_scatter(data=LIRI,time='time',event='status',
           cutoff.value = 'median',
           cutoff.x = 142,cutoff.y = -0.5)
```

```
#more detailed example
library(ggrisk)
#plot
two_scatter(data=LIRI,time='time',event='status')
#regulate cutoff
##hidden cutoff
two_scatter(data=LIRI,time='time',event='status',
            cutoff.show = FALSE)
two_scatter(data=LIRI,time='time',event='status',
```

```
cutoff.value = 'median')
two_scatter(data=LIRI,time='time',event='status',
            cutoff.value = 'roc')
two_scatter(data=LIRI,time='time',event='status',
            cutoff.value = 'cutoff')
two_scatter(data=LIRI,time='time',event='status',
            cutoff.value = -1)two_scatter(data=LIRI,time='time',event='status',
            cutoff.value = 'median',
            cutoff.x = 142,cutoff.y = -0.5)
#code for 0 and 1
two_scatter(data=LIRI,time='time',event='status',
            cutoff.value = 'median',
            cutoff.x = 142,cutoff.y = -0.5,
            code.0 = 'Still Alive',
            code.1 = 'Dead')
#code for high and low risk group
two_scatter(data=LIRI,time='time',event='status',
            cutoff.value = 'median',
            cutoff.x = 142cutoff.y = -0.5,
            code.0 = 'Still Alive',
            code.1 = 'Dead',code.highrisk = 'High Group',
            code.lowrisk = 'Low Group')
#title for legend, x and y lab
two_scatter(data=LIRI,time='time',event='status',
            cutoff.value = 'median',
            cutoff.x = 142,cutoff.y = -0.5,
            code.0 = 'Still Alive',
            code.1 = 'Dead',code.highrisk = 'High Group',
            code.lowrisk = 'Low Group',
            title.A.legend = 'Riskscore',
            title.B.legend = 'Event Status',
            title.A.ylab = 'Riskscore',
            title.B.ylab = 'Survival Time(year)',
            title.xlab = 'This is rank')
#vertical just for y-axis lab
two_scatter(data=LIRI,time='time',event='status',
            cutoff.value = 'median',
            cutoff.x = 142,cutoff.y = -0.5,
            code.0 = 'Still Alive',
            code.1 = 'Dead',code.highrisk = 'High Group',
            code.lowrisk = 'Low Group',
            title.A.legend = 'Riskscore',
            title.B.legend = 'Event Status',
            title.A.ylab = 'Riskscore',
```

```
title.B.ylab = 'Survival Time(year)',
            title.xlab = 'This is rank',
            vjust.A.ylab = 1,
            vjust.B.ylab = 3)
#size
two_scatter(data=LIRI,time='time',event='status',
            cutoff.value = 'median',
            cutoff.x = 142,cutoff.y = -0.5,
            code.0 = 'Still Alive',
            code.1 = 'Dead',code.highrisk = 'High Group',
            code.lowrisk = 'Low Group',
            title.A.legend = 'Riskscore',
            title.B.legend = 'Event Status',
            title.A.ylab = 'Riskscore',
            title.B.ylab = 'Survival Time(year)',
            title.xlab = 'This is rank',
            vjust.A.ylab = 1,
            vjust.B.ylab = 3,
            size.AB = 2,
            size.ylab.title = 14,
            size.xlab.title = 14,
            size.Atext = 12,
            size.Btext = 12,
            size.xtext = 12,
            size.xyticks = 0.5,
            size.xyline = 0.5,
            size.dashline = 1.5,
            size.points = 1,
            size.cutoff = 5,
            size.legendtitle = 14,
            size.legendtext = 13)
#color
two_scatter(data=LIRI,time='time',event='status',
            cutoff.value = 'median',
            cutoff.x = 142,cutoff.y = -0.5,
            code.0 = 'Still Alive',
            code.1 = 'Dead',code.highrisk = 'High Group',
            code.lowrisk = 'Low Group',
            title.A.legend = 'Riskscore',
            title.B.legend = 'Event Status',
            title.A.ylab = 'Riskscore',
            title.B.ylab = 'Survival Time(year)',
            title.xlab = 'This is rank',
            vjust.A.ylab = 1,
            vjust.B.ylab = 3,
            size.AB = 2,
            size.ylab.title = 14,
            size.xlab.title = 14,
            size.Atext = 12,
```

```
size.Btext = 12,
            size.xtext = 12,
            size.xyticks = 0.5,
            size.xyline = 0.5,
            size.dashline = 1.5,
            size.points = 1,
            size.cutoff = 5,
            size.legendtitle = 14,
            size.legendtext = 13,
            color.A = c(low='green',high='red'),
            color.B = c(code.B = 'green', code.l = 'red'))#famli and expand
two_scatter(data=LIRI,time='time',event='status',
            cutoff.value = 'median',
            cutoff.x = 142,cutoff.y = -0.5,
            code.0 = 'Still Alive',
            code.1 = 'Dead',
            code.highrisk = 'High Group',
            code.lowrisk = 'Low Group',
            title.A.legend = 'Riskscore',
            title.B.legend = 'Event Status',
            title.A.ylab = 'Riskscore',
            title.B.ylab = 'Survival Time(year)',
            title.xlab = 'This is rank',
            vjust.A.ylab = 1,
            vjust.B.ylab = 3,
            size.AB = 2,
            size.ylab.title = 14,
            size.xlab.title = 14,
            size.Atext = 12,
            size.Btext = 12,
            size.xtext = 12,size.xyticks = 0.5,
            size.xyline = 0.5,
            size.dashline = 1.5,
            size.points = 1,
            size.cutoff = 5,
            size.legendtitle = 14,
            size.legendtext = 13,
            color.A = c(low='green',high='red'),
            color.B = c(code.0='green',code.1='red'),
            family = 'sans', # sans for Arail, serif for Times New Roman
            expand.x=10)
```
# <span id="page-12-0"></span>Index

∗Topic datasets LIRI, [7](#page-6-0)

ggrisk, [2](#page-1-0)

LIRI, [7](#page-6-0)

two\_scatter, [8](#page-7-0)